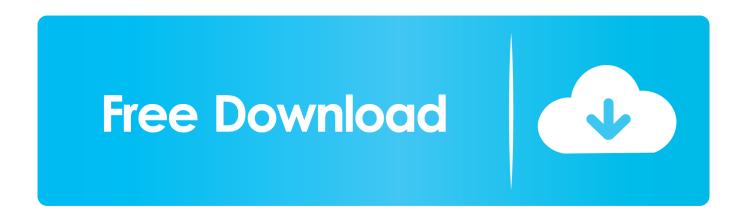

HerunterladenConfigurator 360 2018 Aktivierungscode 64 Bits DE

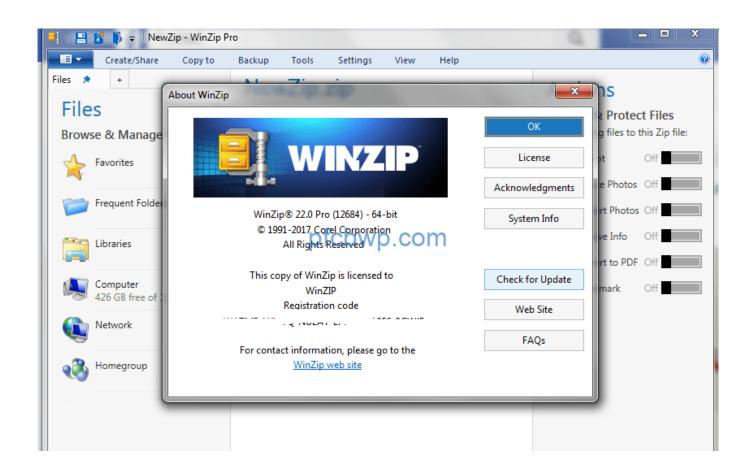

HerunterladenConfigurator 360 2018 Aktivierungscode 64 Bits DE

1/3

## Free Download

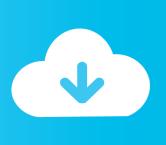

2/3

Jump to 64-Bit Instructions - To load a 20-bit signed value into a 32-bit or 64-bit register from an extended (20-bit) signed memory offset, see LAY.. I was wondering if the games and apps on the 360 where running software that are 64 bit compiled as if I am not mistaken the 360 has 64 bit .... The IBM System/360 architecture is the model independent architecture for the entire S/360 line ... Memory (storage) in System/360 is addressed in terms of 8-bit bytes. ... The 64-bit PSW describes (among other things) the address of the current ... The system stores the device address into the interruption code and stores .... NEW Bit 360 6 in 1 Screwdriver - Changes Bits Quickly & Easily with a ... 6 in 1 Screwdriver Doe-het-zelf Handgereedschap, De verpakking moet hetzelfde zijn als in de ... ICHOM Diabetes Standard Set Released On World Diabetes Day 2018.. The 360 architecture is a 32-bit machine (64-bit for z/System), in which the ... bit, the program counter, and the memory protection key, among other flag bits. ... has occurred; Translation - Invalid code given to the PROGRAM CALL instruction ... a49d837719

3/3